Alan Carrasco

## **[Linear Algebra Sections 1594](http://openlab.citytech.cuny.edu/mat2580fall2012/)**

Pg.32

 $\overline{c}$ 

1) Compute  $u + v$  and  $u - 2v$ . **u=**[  $\vert$ , v= $\vert$ <sup>-</sup> ]

 $\overline{\phantom{0}}$ 

 $\mathbf{1}$ 

 $\overline{\mathbf{c}}$ 

 $\overline{\phantom{0}}$ 

$$
\begin{bmatrix} -1 \\ 2 \end{bmatrix} + \begin{bmatrix} -3 \\ 1 \end{bmatrix} = \begin{bmatrix} -4 \\ 1 \end{bmatrix}
$$
  $\begin{bmatrix} -1 \\ 2 \end{bmatrix} - 2\begin{bmatrix} -3 \\ 1 \end{bmatrix} = \begin{bmatrix} -1 \\ 2 \end{bmatrix} - \begin{bmatrix} -6 \\ 2 \end{bmatrix} = \begin{bmatrix} 5 \\ 1 \end{bmatrix}$ 

 $\overline{c}$ 

 $\overline{\phantom{0}}$ 

 $\overline{c}$ 

 $\overline{\phantom{0}}$ 

 $\overline{4}$ ] Pg.100

11) Compute *AD* and *DA.* Explain how the columns or rows of *A* change when *A* is multiplied by *D* on the right or on the left. Find a  $3\times 3$  matrix  $B$ , not the identity matrix or the zero matrix, such that *AB = BA.*

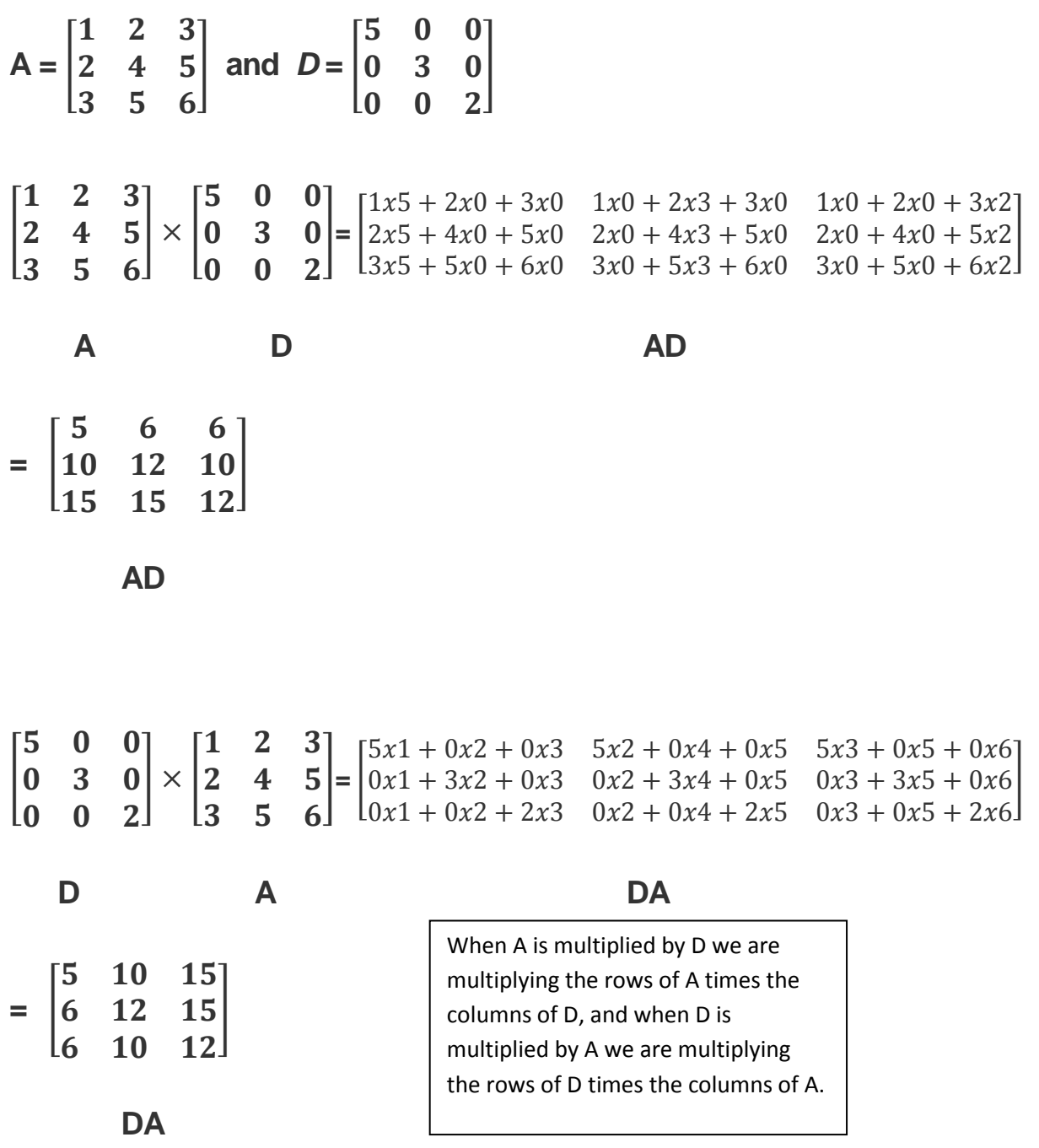

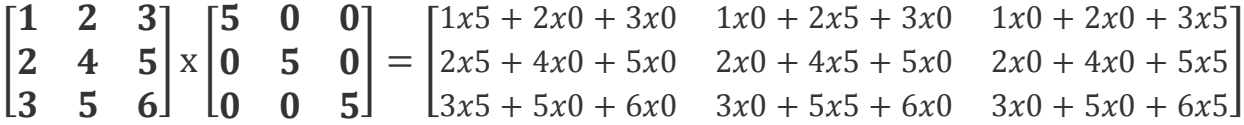

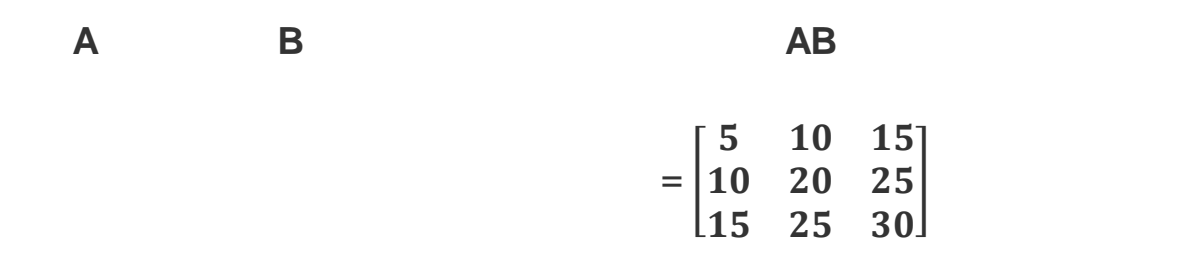

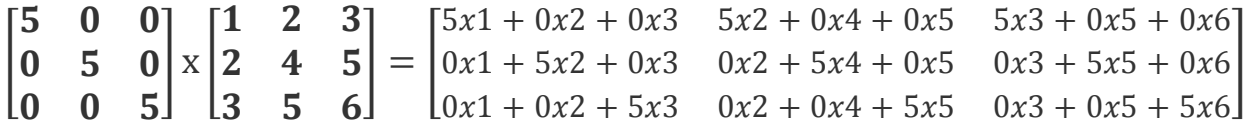

 **B A BA**

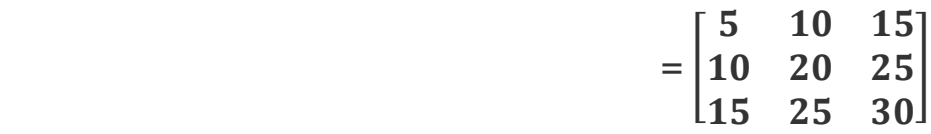

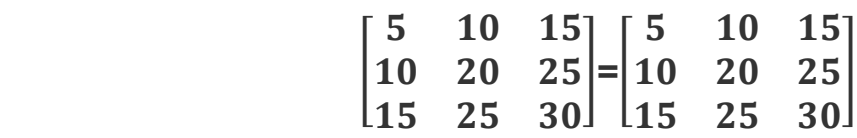

$$
AB = BA
$$